## Introduction to Digital Voice Modes

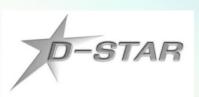

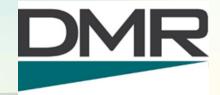

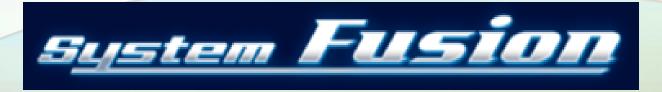

Roland Kraatz, W9HPX
Charlotte Digital Radio Group
March 12, 2022

# **Topics**

- Who is Charlotte Digital Radio Group?
  - Some group history
  - Organization
  - Our repeaters
- How digital voice differs from FM
- Networking
- Currently available radios
- Access points (Hotspots)
- Bridges

## What we do

- We are digital voice enthusiasts
- We promote and support digital voice modes
  - 12 digital voice repeaters
  - 5 sites
  - 5 digital voice modes
- We try to educate hams about digital voice modes
- We have a forum where we can answer your questions

# The Beginning - D-STAR

- Nov. 2006, KA4YMY and KC4YOZ experimented with a Kenwood TKR-850 repeater interfaced with a Satoshi homebrew modem board to make the area's first D-STAR repeater.
- Nov. 2007, SERA began coordinating 12.5 kHz splinter channels for D-STAR. We were the first to get a pair assigned.
- ICOM D-STAR repeaters were added over the years to several sites - Spencer Mt, Crowders Mt, Wingate and Dallas.

### Next addition - DMR & Fusion

- In early 2014, we installed a DMR repeater at Crowders Mt networked to a DMR master controller owned by Ralph, W4ZO, located in NE Charlotte. 4 repeaters were networked.
- Later the network was replaced with a cbridge controller and later by a software controller to allow expansion to form the NCPRN DMR network today.
- In Dec. 2014, we installed a System Fusion repeater at Crowders Mt. A second Fusion repeater came a year later at Hood Rd.

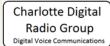

## How we are organized

- We are not a club.
- · We have always been a loose knit group.
- There are no elected officers.
- Users come and go.
- We have no membership nor dues.
- We pay our bills from private donations.
- Volunteers maintain our repeaters.
- We occasionally need professional tower climbers to repair/replace antennas.

#### Charlotte Area Digital Voice Repeaters

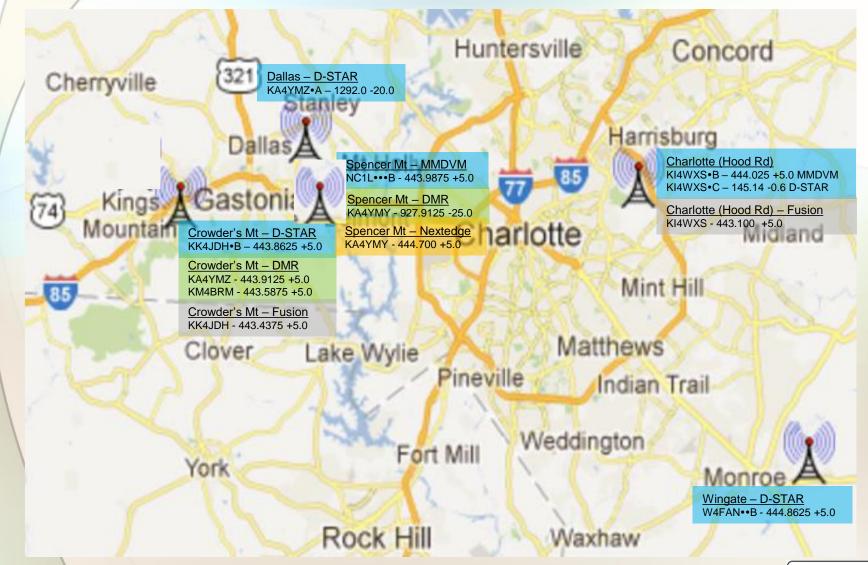

## What is Digital Voice?

#### **Analog FM**

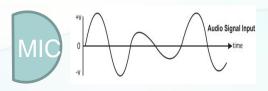

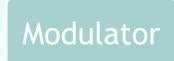

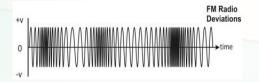

## What is Digital Voice?

#### Analog FM

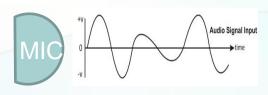

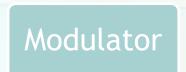

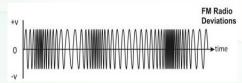

#### Digital Voice

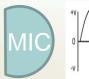

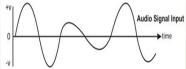

Vocoder

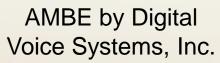

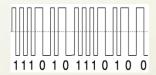

#### Modulator

D-STAR – GMSK DMR – 4FSK Fusion – C4FM

# Digital Voice Packet Structure

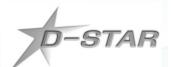

|            | Radio Header  |           |           |   |                                          |         |       |                      |                     |       | Data          |               |                |               |   |                |               |
|------------|---------------|-----------|-----------|---|------------------------------------------|---------|-------|----------------------|---------------------|-------|---------------|---------------|----------------|---------------|---|----------------|---------------|
|            |               |           |           |   | ID                                       |         |       |                      |                     |       |               |               |                |               |   |                |               |
| Bit<br>Syn | Frame<br>Syn. | Flag<br>1 | Flag<br>2 | 3 | Destina-<br>tion<br>Repeater<br>Callsign | ure     | Compa | Own<br>Callsign<br>1 | Own<br>Callsig<br>2 | P_FCS |               | Data<br>Frame | Voice<br>Frame | Data<br>Frame |   | Voice<br>Frame | Data<br>Frame |
| 64bit      | 15bit         | 1         | 1<br>byte | 1 | 8byte                                    | 8byte   | 8byte | 8byte                | 4byte               | 2byte | 72byt         | e24byte       | 72byte         | 24byt         | e | 72byte         | 24byte        |
|            |               | ←-        |           |   | — erro                                   | r corre | ction | 660bi                | t —                 |       | $\rightarrow$ |               |                |               |   |                |               |

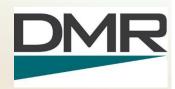

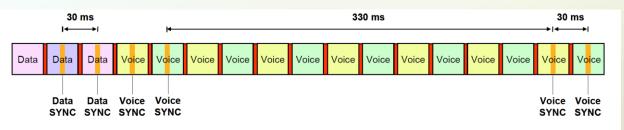

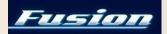

|    |      | DCH |         |          | DCH |         | VeCH | DCH |         | VeCH | DCH |         | VeCH | DCH |         | VeCH | Number of bits |
|----|------|-----|---------|----------|-----|---------|------|-----|---------|------|-----|---------|------|-----|---------|------|----------------|
| FS | FICH | (0) | VCH (0) | VeCH (0) | (1) | VCH (1) | (1)  | (2) | VCH (2) | (2)  | (3) | VCH (3) | (3)  | (4) | VCH (4) | (4)  | Number of bits |
| 40 | 200  | 40  | 72      | 32       | 40  | 72      | 32   | 40  | 72      | 32   | 40  | 72      | 32   | 40  | 72      | 32   | Total 960 bit  |

# **Tech Spec Comparison**

|                    | D-STAR   | DMR          | Fusion   | M17      |
|--------------------|----------|--------------|----------|----------|
| Vocoder            | AMBE+    | AMBE+2       | AMBE+2   | Codec 2  |
| Modulation         | GMSK     | 4FSK         | C4FM     | 4FSK     |
| Multiplex Method   | FDMA     | TDMA         | FDMA     | FDMA     |
| Transmission Rate  | 4.8 kbps | 4.8 kbps x 2 | 9.6 kbps | 9.6 kbps |
| Bandwidth          | 6.25 kHz | 12.5 kHz     | 12.5 kHz | 9 kHz    |
| Channels supported | 1        | 2            | 1        | 1        |
| Standard Developer | JARL     | ETSI         | Yaesu    | M17 Team |

AMBE = Advanced Multi-Band Excitation (patented Digital Voice Systems, Inc.)

Codec 2 = Codec 2 developed by David Rowe, VK5DGR, (LGPL license)

GMSK = Gaussian Minimum Shift Keying

4FSK = 4-level Frequency Shift Keying

C4FM = Continuous 4-level Frequency Modulation

FDMA = Frequency Division Multiple Access

TDMA = Time Division Multiple Access

# Why Network?

- Repeaters are very quiet without users.
- Internet connectivity brings more users to the repeater and increases the coverage area.
- Reflectors provide multiple repeater connectivity.
- Wide area nets are possible.
- User network control gives the user choices, but some repeater owners prefer to limit control.
- Access Points (hotspots) give the user full control.

## Reflector - What is it?

- Software running on a PC with robust internet connection.
- It receives an incoming data stream and sends it back out to every connected repeater i.e. it reflects the data.
- Terminology:
  - D-STAR calls them Reflectors
  - DMR calls them Talk Groups, but Europe calls them Reflectors
  - WIRES-X Yaesu calls them Rooms
- There are many different reflector networking systems:
  - D-STAR REF, XRF, DCS, XLX
  - DMR IPSC (Motorola), IPMSC (Hytera), PCS,
     BrandMeister (DMR+), TGIF (DMR+)
  - Fusion WIRES-X Rooms, YSF reflectors, FCS reflectors

# Current D-STAR Radios

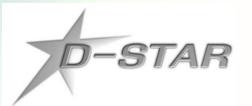

- Base ICOM IC-9700 \$1,700 VHF/UHF/1.2G
- Field ICOM IC-705 \$1,350 HF/VHF/UHF
- Mobile ICOM ID-4100A \$320 VHF/UHF
- Mobile ICOM ID-5100A \$400 VHF/UHF
- Mobile ICOM IC-7100 \$730 HF/VHF/UHF
- HT ICOM ID-52A \$650 VHF/UHF

#### Sustan Fusion

# **Current System Fusion Radios**

Base - Yaesu FT-991A

Mobile - Yaesu FTM-200DR

Mobile - Yaesu FTM-300DR

Mobile - Yaesu FTM-400XDR

HT - Yaesu FT-70DR

HT - Yaesu FT-5DR

\$1,230 HF/VHF/UHF

\$400 VHF/UHF

\$460 VHF/UHF

\$590 VHF/UHF

\$175 VHF/UHF

\$450 VHF/UHF

### **Current DMR Radios**

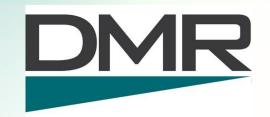

Mobile - Anytone D578UV Pro \$400 VHF/UHF

Mobile - TYT MD-9600 \$269 VHF/UHF

HT - Anytone D878UV \$220 VHF/UHF

HT - Wouxun KGUVN1 \$140 VHF/UHF

HT - TYT MD-2017 \$169 VHF/UHF

HT - TYT MD-UV380 \$110 VHF/UHF

HT - TYT MD-380 \$100 UHF

# Access Points (Hotspots)

#### Commercial

OpenSPOT 3 \$447

DVMEGA Cast \$400

- TGIFSPOT \$318

#### Do-It-Yourself (components)

ZumSpot Elite \$250

ZumSpot Kit \$160 - also need Raspberry Pi

Thumb DV \$120 - also need PC

DVMEGA \$120 - also need Raspberry Pi

– DV Stick 30 \$110 - also need PC

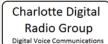

## Hotspot Software

Hostname: pi-stars Pi-Star:4.1.0 / Dashboard: 20200528

#### Pi-Star Digital Voice Dashboard for W9HPX

Dashboard | Admin | Configuration

| Modes Enabled                         |                   |                      |  |  |  |  |  |  |  |
|---------------------------------------|-------------------|----------------------|--|--|--|--|--|--|--|
| D-9                                   | Star              | DMR                  |  |  |  |  |  |  |  |
| Υ                                     | SF.               | P25                  |  |  |  |  |  |  |  |
| YSF                                   | XMode             | NXDN                 |  |  |  |  |  |  |  |
| DMR                                   | XMode             | POCSAG               |  |  |  |  |  |  |  |
|                                       |                   |                      |  |  |  |  |  |  |  |
|                                       | Network           | Status               |  |  |  |  |  |  |  |
| D-Sta                                 | ar Net            | DMR Net              |  |  |  |  |  |  |  |
|                                       | Net               | P25 Net              |  |  |  |  |  |  |  |
| YSF                                   | 2DMR              | NXDN Net             |  |  |  |  |  |  |  |
|                                       | 2NXDN             | YSF2P25              |  |  |  |  |  |  |  |
| DMR:                                  | 2NXDN             | DMR2YSF              |  |  |  |  |  |  |  |
|                                       |                   |                      |  |  |  |  |  |  |  |
|                                       | Radio Info        |                      |  |  |  |  |  |  |  |
| Trx                                   | Trx Listening     |                      |  |  |  |  |  |  |  |
|                                       | Tx 430.100000 MHz |                      |  |  |  |  |  |  |  |
| Rx                                    |                   | 100000 MHz           |  |  |  |  |  |  |  |
| FW                                    |                   | ot:v1.4.17           |  |  |  |  |  |  |  |
| тсхо                                  | 14.               | 7456 MHz             |  |  |  |  |  |  |  |
|                                       |                   |                      |  |  |  |  |  |  |  |
| D-Star Repeater                       |                   |                      |  |  |  |  |  |  |  |
| RPT1 W9HPX B RPT2 W9HPX G             |                   |                      |  |  |  |  |  |  |  |
|                                       |                   |                      |  |  |  |  |  |  |  |
| D-Star Network  APRS rotate.aprs2.net |                   |                      |  |  |  |  |  |  |  |
|                                       |                   |                      |  |  |  |  |  |  |  |
| IRC rr.openquad.net                   |                   |                      |  |  |  |  |  |  |  |
|                                       |                   |                      |  |  |  |  |  |  |  |
| Li                                    | nked to           | REF054 C<br>utgoing) |  |  |  |  |  |  |  |

| Gateway Activity |        |               |                     |     |        |      |      |  |  |  |  |
|------------------|--------|---------------|---------------------|-----|--------|------|------|--|--|--|--|
| Time (EDT)       | Mode   | Callsign      | Target              | Src | Dur(s) | Loss | BER  |  |  |  |  |
| 10:42:24 Jun 3rd | D-Star | KA4VUK/MIKE   | cococo              | Net | 1.0    | 0%   | 0.0% |  |  |  |  |
| 09:32:35 Jun 3rd | D-Star | KF8PM/ALAN    | cącącą              | Net | 3.1    | 0%   | 0.0% |  |  |  |  |
| 09:32:30 Jun 3rd | D-Star | W9HPX/9700    | cococo              | RF  | 26.6   | 0%   | 0.0% |  |  |  |  |
| 09:23:04 Jun 3rd | D-Star | W9HPX/51AD    | cococo              | RF  | 13.4   | 0%   | 0.0% |  |  |  |  |
| 09:19:41 Jun 3rd | D-Star | W9HPX/INFO    | cococo              | Net | 7.2    | 0%   | 0.0% |  |  |  |  |
| 09:18:14 Jun 3rd | YSF    | N2RON         | ****EAYgj           | Net | 28.2   | 0%   | 0.0% |  |  |  |  |
| 09:17:40 Jun 3rd | YSF    | K9VMY         | ALL                 | Net | 17.5   | 0%   | 0.0% |  |  |  |  |
| 09:14:29 Jun 3rd | YSF    | KO4LJ         | ALL                 | Net | 0.5    | 0%   | 0.0% |  |  |  |  |
| 07:22:35 Jun 3rd | YSF    | W40LE         | ALL                 | Net | 0.5    | 0%   | 0.0% |  |  |  |  |
| 06:26:40 Jun 3rd | YSF    | WB4FCU        | ALL                 | Net | 19.2   | 0%   | 0.0% |  |  |  |  |
| 06:26:17 Jun 3rd | YSF    | KB4BCY        | ALL                 | Net | 66.2   | 0%   | 0.0% |  |  |  |  |
| 21:43:30 Jun 2nd | D-Star | ND4L/ID51     | CQCQCQ via REF054 C | Net | 6.8    | 0%   | 0.0% |  |  |  |  |
| 21:43:27 Jun 2nd | D-Star | KI4UDZ/ID51   | cococo              | Net | 6.0    | 0%   | 0.0% |  |  |  |  |
| 21:40:47 Jun 2nd | D-Star | N2RON/AMBE    | cococo              | Net | 15.5   | 37%  | 0.3% |  |  |  |  |
| 21:38:14 Jun 2nd | D-Star | KC8YQL/AMBE   | cococo              | Net | 45.0   | 0%   | 0.0% |  |  |  |  |
| 21:36:10 Jun 2nd | D-Star | W9HPX/9700    | cococo              | Net | 132.0  | 0%   | 0.0% |  |  |  |  |
| 21:32:49 Jun 2nd | D-Star | K4MVM/9700    | cącącą              | Net | 49.4   | 0%   | 0.0% |  |  |  |  |
| 21:30:59 Jun 2nd | D-Star | KD8AGO H/JOHN | cqcqcq              | Net | 69.9   | 0%   | 0.0% |  |  |  |  |
| 21:24:26 Jun 2nd | D-Star | KF4BY/5100    | cącącą              | Net | 61.2   | 7%   | 0.0% |  |  |  |  |
| 21:22:58 Jun 2nd | D-Star | K4FPP/RICH    | cococo              | Net | 106.7  | 0%   | 0.0% |  |  |  |  |

#### **Local RF Activity**

| Time (EDT)       | Mode   | Callsign   | Target | Src | Dur(s) | BER  | RSSI              |
|------------------|--------|------------|--------|-----|--------|------|-------------------|
| 09:32:30 Jun 3rd | D-Star | W9HPX/9700 | cococo | RF  | 26.6   | 0.0% | S9+46dB (-47 dBm) |
| 09:23:04 Jun 3rd | D-Star | W9HPX/51AD | cococo | RF  | 13.4   | 0.0% | S9+46dB (-47 dBm) |

Pi-Star / Pi-Star Dashboard, © Andy Taylor (MW0MWZ) 2014-2020. ircDDBGateway Dashboard by Hans-J. Barthen (DL5DI), MMDVMDash developed by Kim Huebel (DG9VH), Need help? Click here for the Facebook Group or Click here to join the Support Forum Get your copy of Pi-Star from here.

Free download at: <a href="http://www.pistar.uk/">http://www.pistar.uk/</a>

### BlueDV software by David PA7LIM

- Least expensive way to get started no radio to buy
- Buy an AMBE USB stick from several sources such as Northwest Digital Radio or DVMEGA
- Free software download from www.pa7lim.nl

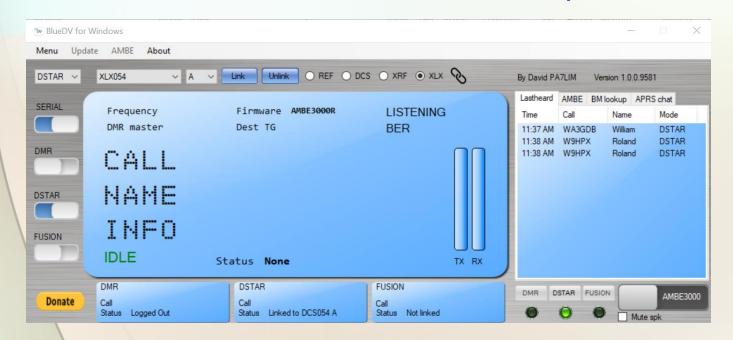

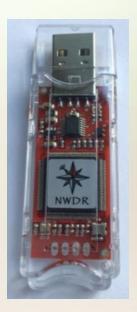

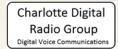

#### My Mobile Hotspot

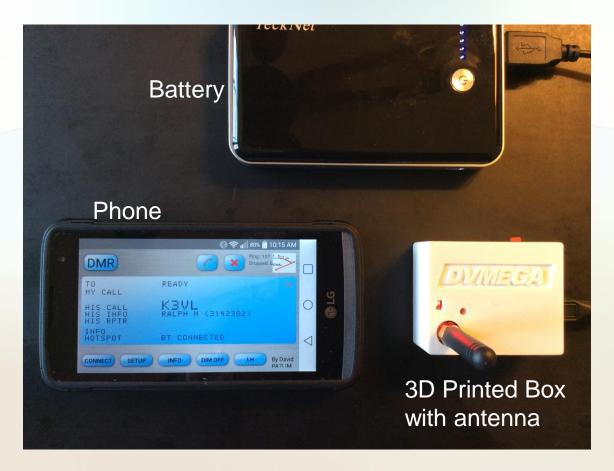

DVMEGA on BlueStack Board paired via Bluetooth to an Android phone running BlueDV software D-STAR, DMR, YSF

#### What's in the Box?

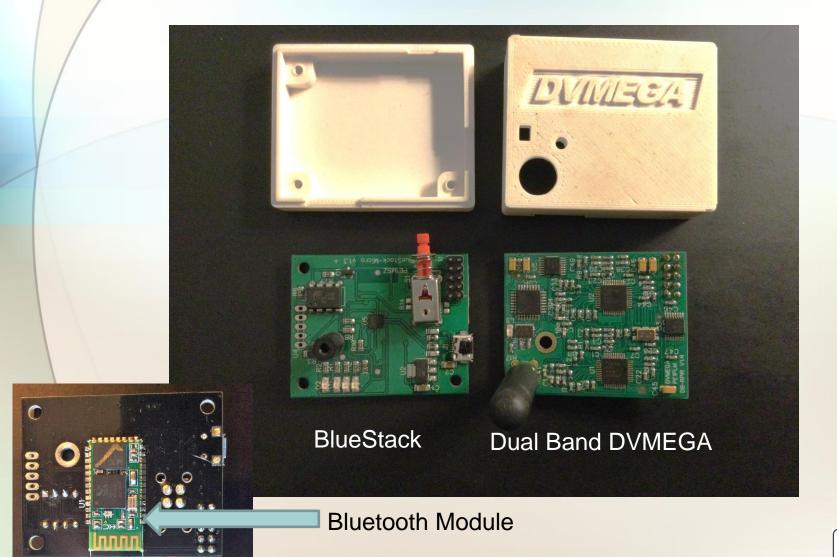

# Bridging DV Modes

- Why bridge?
  - Need to own fewer radios
  - Talk to hams that use a different DV mode
  - Expand beyond proprietary networks
- What is needed to create a bridge?
  - -PC(s)
  - Software
  - Internet
  - Transcoder
  - Radios (only if an RF link is needed)

# Carolina Link Bridge

- Originally started by Steve, K4SQI (SK)
- Interconnects:
  - D-STAR DCS054A
  - WIRES-X Room 43008
  - YSF Reflector 79602
  - DMR TGIF TG 31374
- Dashboards:
  - http://xrf054.metro-uhf.org/index.php
  - http://ysf.metro-uhf.org/

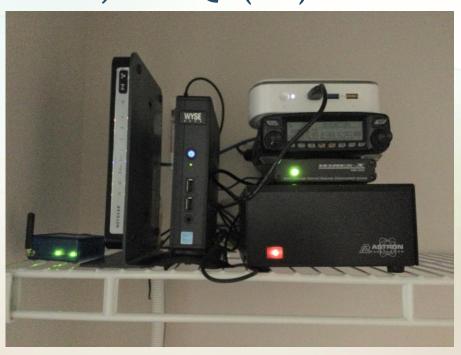

#### **Additional Information Sources**

Charlotte Digital
Radio Group
Digital Voice Communications

- <a href="http://www.charlottedstar.org/">http://www.charlottedstar.org/</a> This is our web site.
   <a href="https://groups.io/g/CharlotteDigitalRadio">https://groups.io/g/CharlotteDigitalRadio</a> This is our group. Please join to keep up with what we are doing. Post a message or a question.
- <a href="http://www.charlottedstar.org/D-STAR DR Mode.pdf">http://www.charlottedstar.org/D-STAR DR Mode.pdf</a> How to use DR mode.

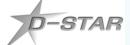

- www.dstarinfo.com download current repeater data (.cvs file) to import into your compatible D-STAR radio.
- <u>www.dstarusers.org</u> Official D-STAR repeater directory.

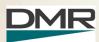

- www.ncprn.net Web site for our area DMR repeaters.
- <u>https://radioid.net/register#!</u> Register your call sign here for DMR.
- <u>www.trbo.org/docs/Amateur Radio Guide to DMR.pdf</u> Basic DMR guide.

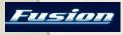

https://wp.hamoperator.com/ – learn about System Fusion and WIRES-X.
 Look for the WIRES-X bible under Fusion Help.

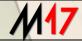

<a href="https://m17project.org/">https://m17project.org/</a> - website for M17 development.

Manufacturer's web sites have the most relevant specific radio information.

## THANKS FOR LISTENING

# QUESTIONS?